# Introduction to Robotics for cognitive science

**Dr. Andrej Lúčny KAI FMFI UK**

**[lucny@fmph.uniba.sk](mailto:lucny@fmph.uniba.sk)**

**www.agentspace.org/kv**

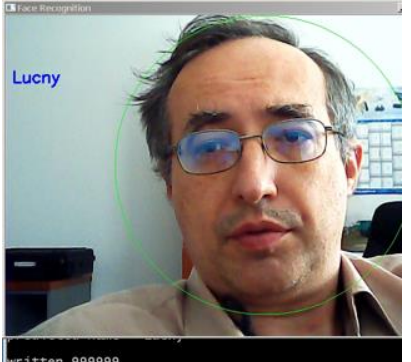

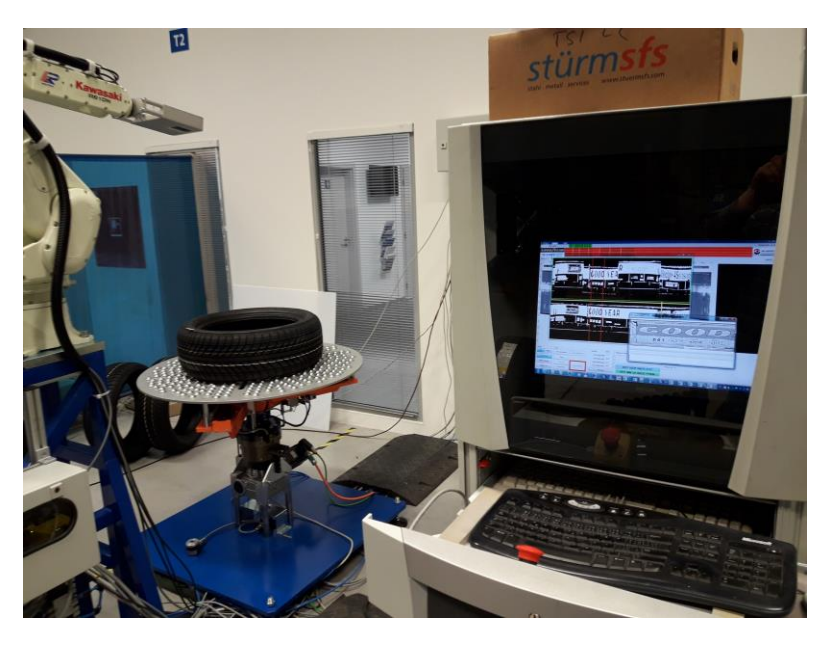

Lecturer RNDr. Andrej Lúčny, PhD.

- Dealing with real-time AI
- Co-founder of world-wide operating company dealing with hardware & software of monitoring systems
- Developer in its daughter company (computer vision)
- Co-founder of civil society robotika.sk
- Former judge on ACM Scholastic Programming Contest
- Judge on mobile robot contest ISTROBOT

 lucny@fmph.uniba.sk www.agentspace.org/andy

## Web page of the subject

#### www.agentspace.org/kv

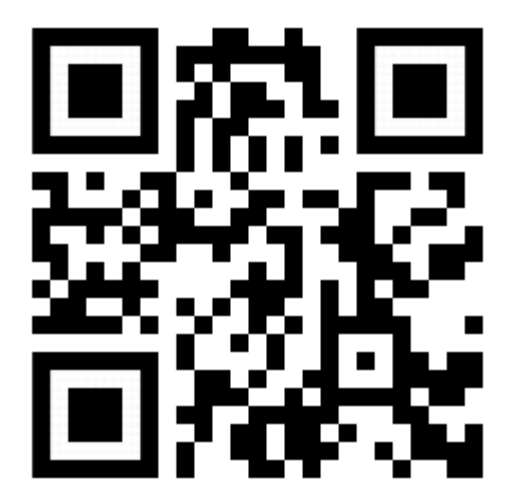

# Evaluation

- 50% work during term
- 0-20 at mid of term: project specification specification is selected from offer or proposed by student it can be exchanged or replaced more complicated projects can be performed in group before exam: project submission
- 50% exam: randomly selected test related to one exercise 0-20 select correct choices, complete sentence, find a mistake, localize where there is something implemented in program, propose a solution for extension (by words or a code)

A: 37-40, B: 33-36.5, C: 29-32.5, D: 25-28.5, E: 21-24.5, Fx: 0-20.5

# Goal

We deal with robot programming It is not obligatory to become engineer

We aim to have a good imagination about how to

- involve robotics into study of cognition
- how much robotics lies when it claims that it implements cognition
- how stupid is our imagination about future development of technology and society

#### Yes, our imagination about future development of technology and society is really stupid

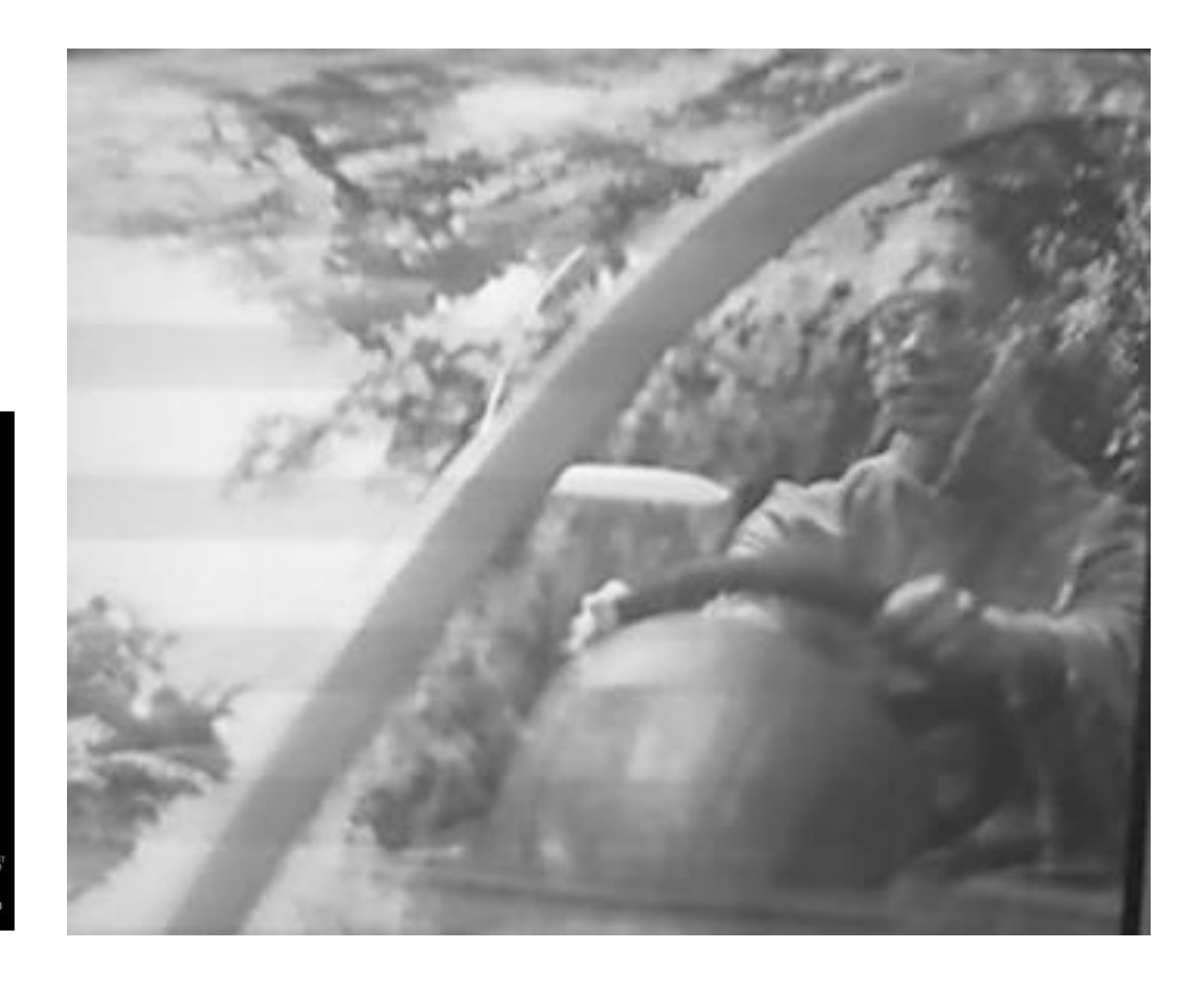

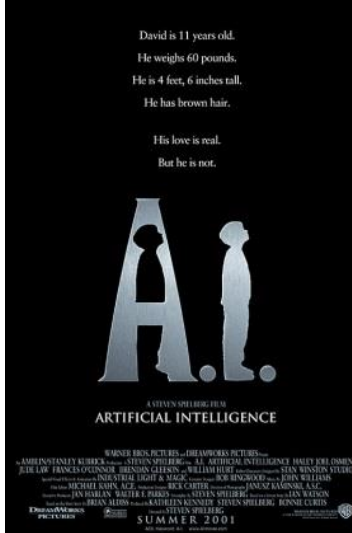

# Stuff to install

windows 64bits

[Visual Studio latest redistributable 64bit](https://aka.ms/vs/17/release/vc_redist.x64.exe) [2013](https://aka.ms/highdpimfc2013x64enu) [2012](https://download.microsoft.com/download/1/6/B/16B06F60-3B20-4FF2-B699-5E9B7962F9AE/VSU_4/vcredist_x64.exe) [2010](https://download.microsoft.com/download/1/6/5/165255E7-1014-4D0A-B094-B6A430A6BFFC/vcredist_x64.exe) Java [JDK 1.8.0\\_231](https://www.filepuma.com/download/java_development_kit_64bit_8.0.2310.11-23639/) python.exe 3.7 (3.5-3.11)

pip install numpy pip install matplotlib pip install opencv-contrib-python pip install playsound pip install requests pip install urllib3 pip install pyaudio

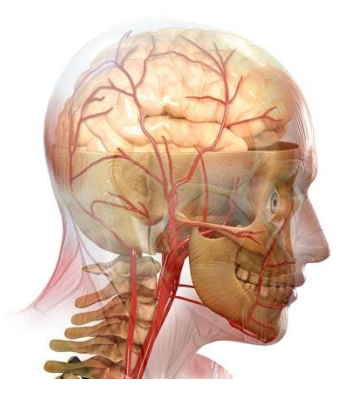

Cognition

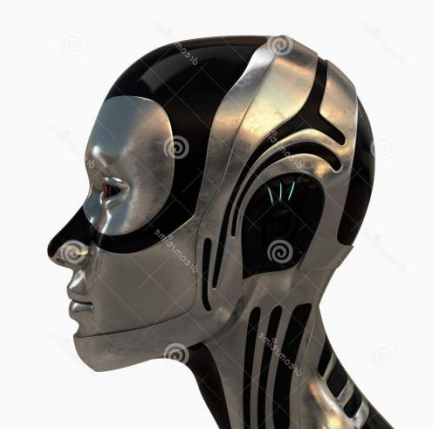

• is what?

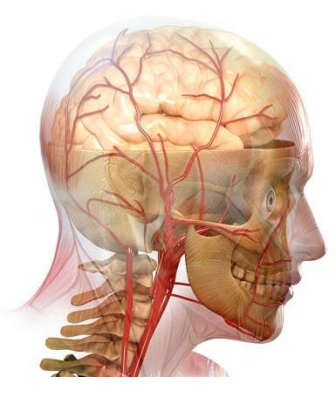

# Cognition

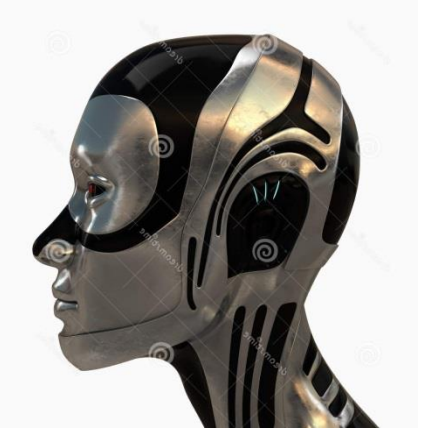

• Capability to process information analogically to processing information in human mind

We observe that a robot (as a black box) performs a cognitive task

#### Robotics

We implement into a robot internal structures and processes that reflect some theory how our mind works

## Robot

• is what?

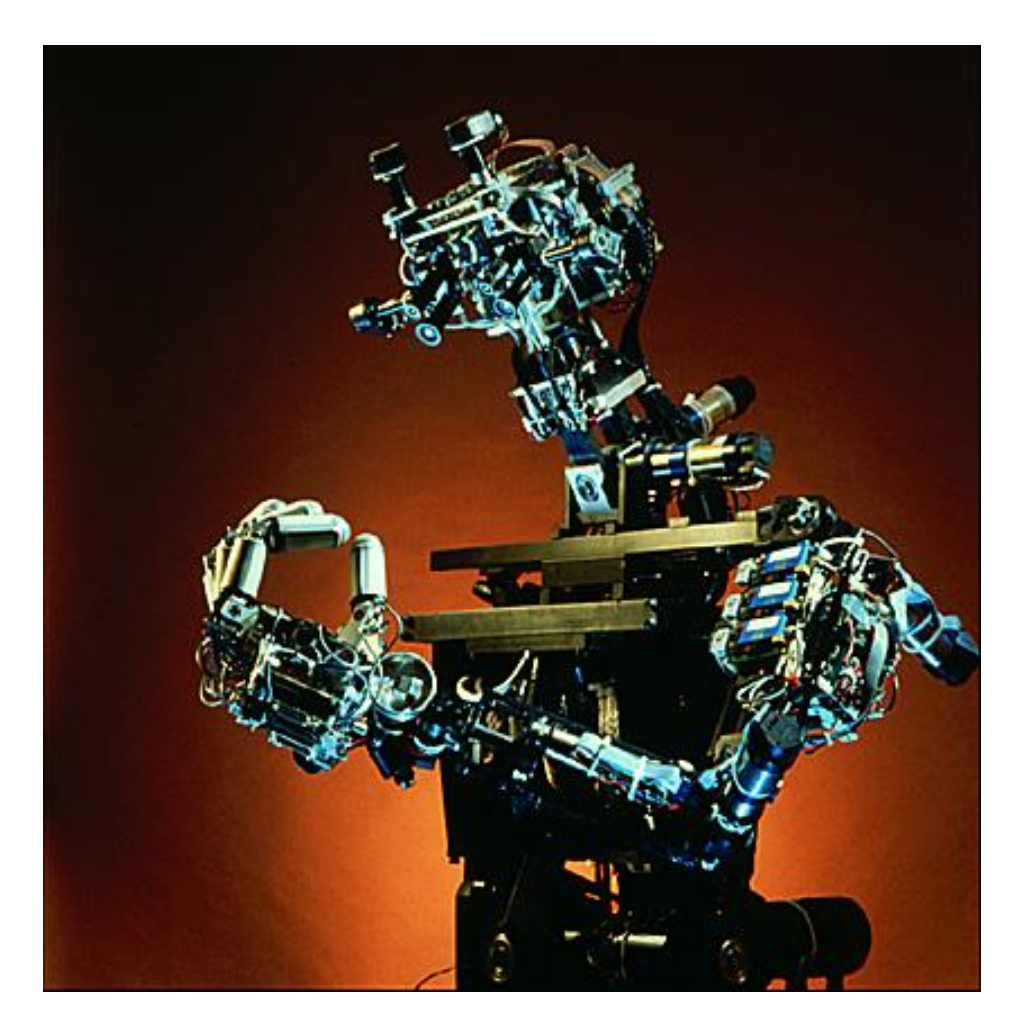

*COG, 1993, MIT*

## Robot

• Machine controlled by computer

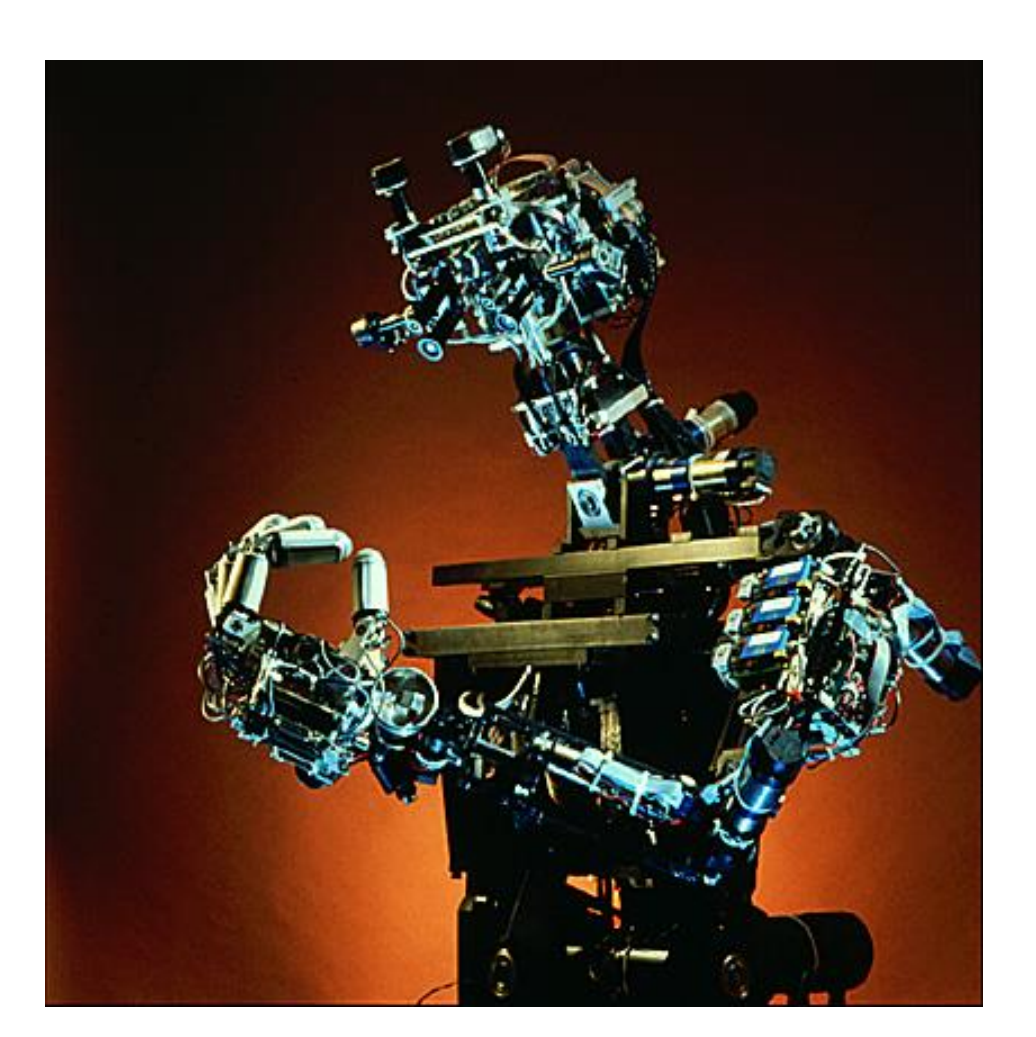

*COG, 1993, MIT*

## word, robot"

• have born one hundred years ago (Summer 1919) in ...

### word, , robot"

• … in Trenčianske Teplice (small village in Slovakia)

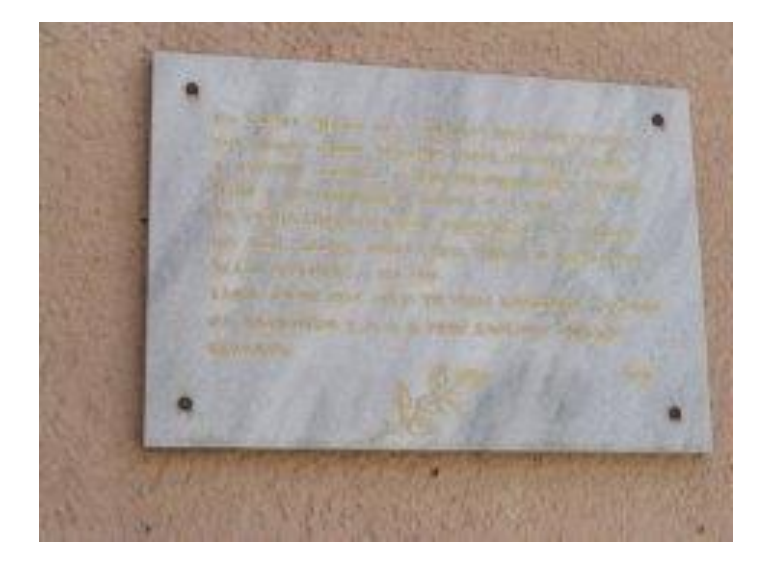

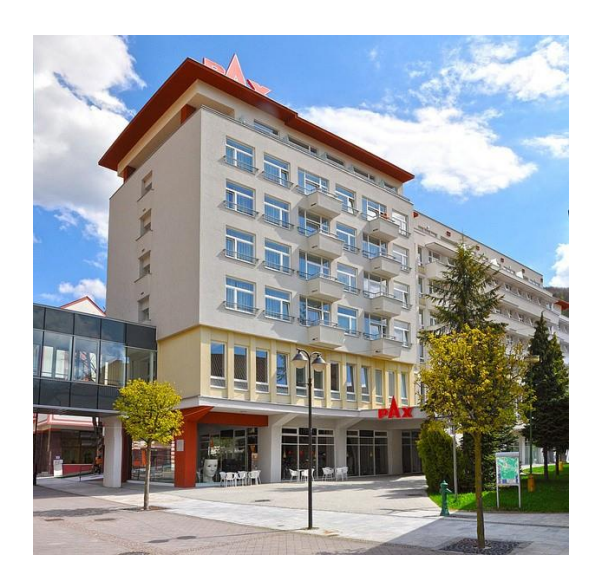

## word,robot"

- it was proposed by brother of Czech writer Karel Čapek for his drama R.U.R.
- it is derived from Czech language
	- $-$  robota  $=$  work
	- $-$  robotník = worker
	- $-$  robot  $=$  artificial worker

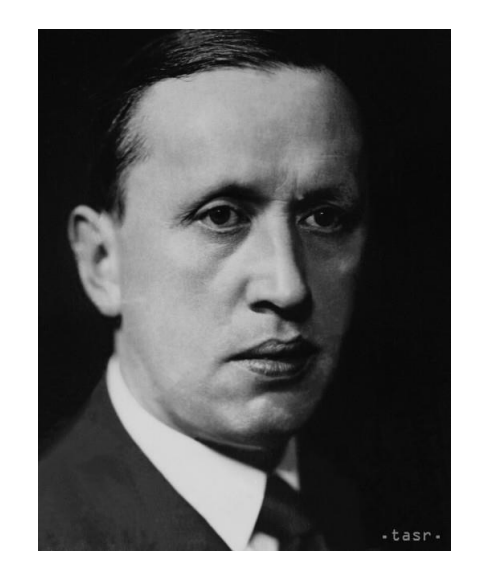

## Ancient robotics in Bratislava

• Wolfgang von Kempelen

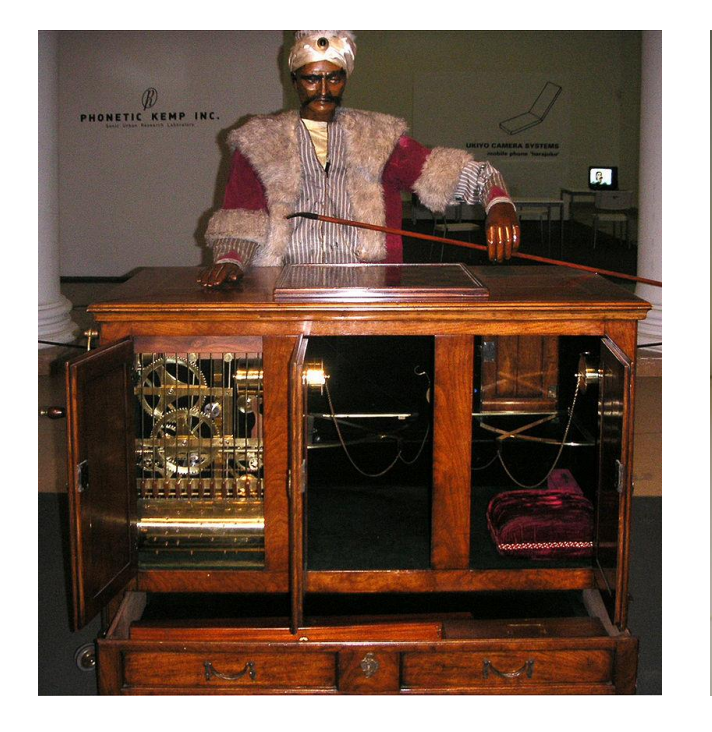

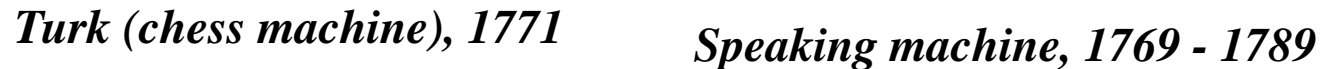

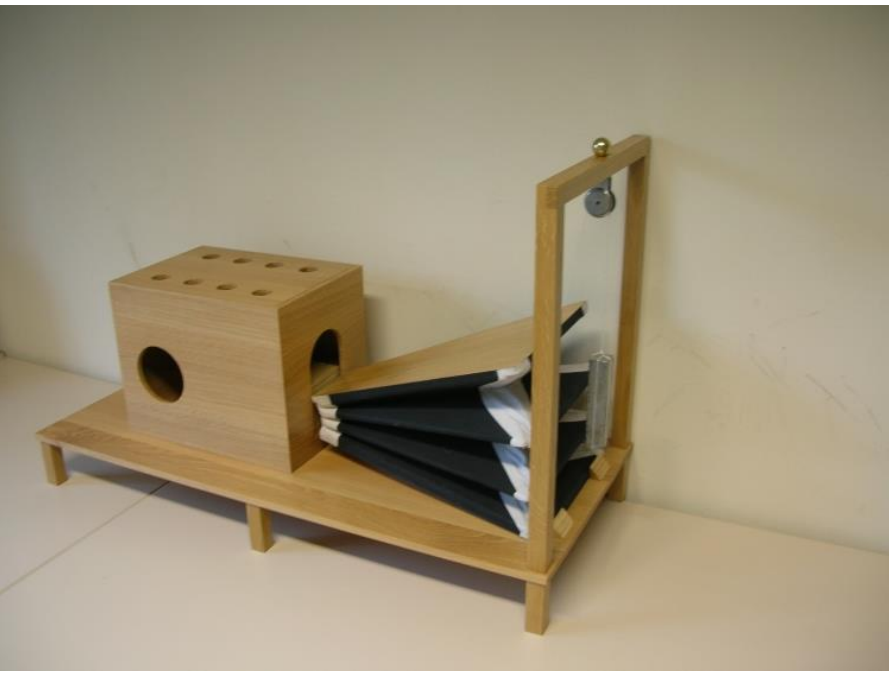

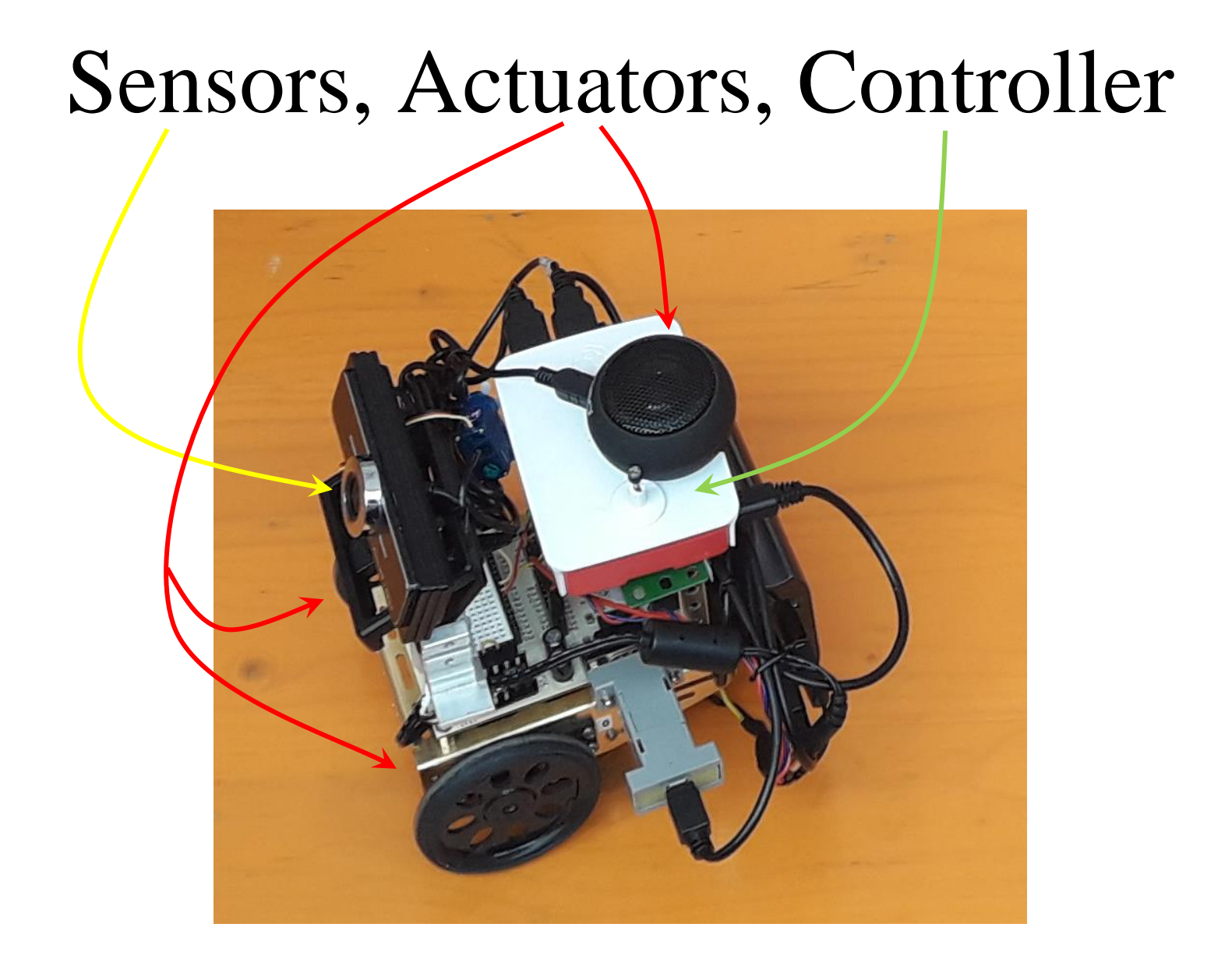

• Motors (controlled by voltage/current)

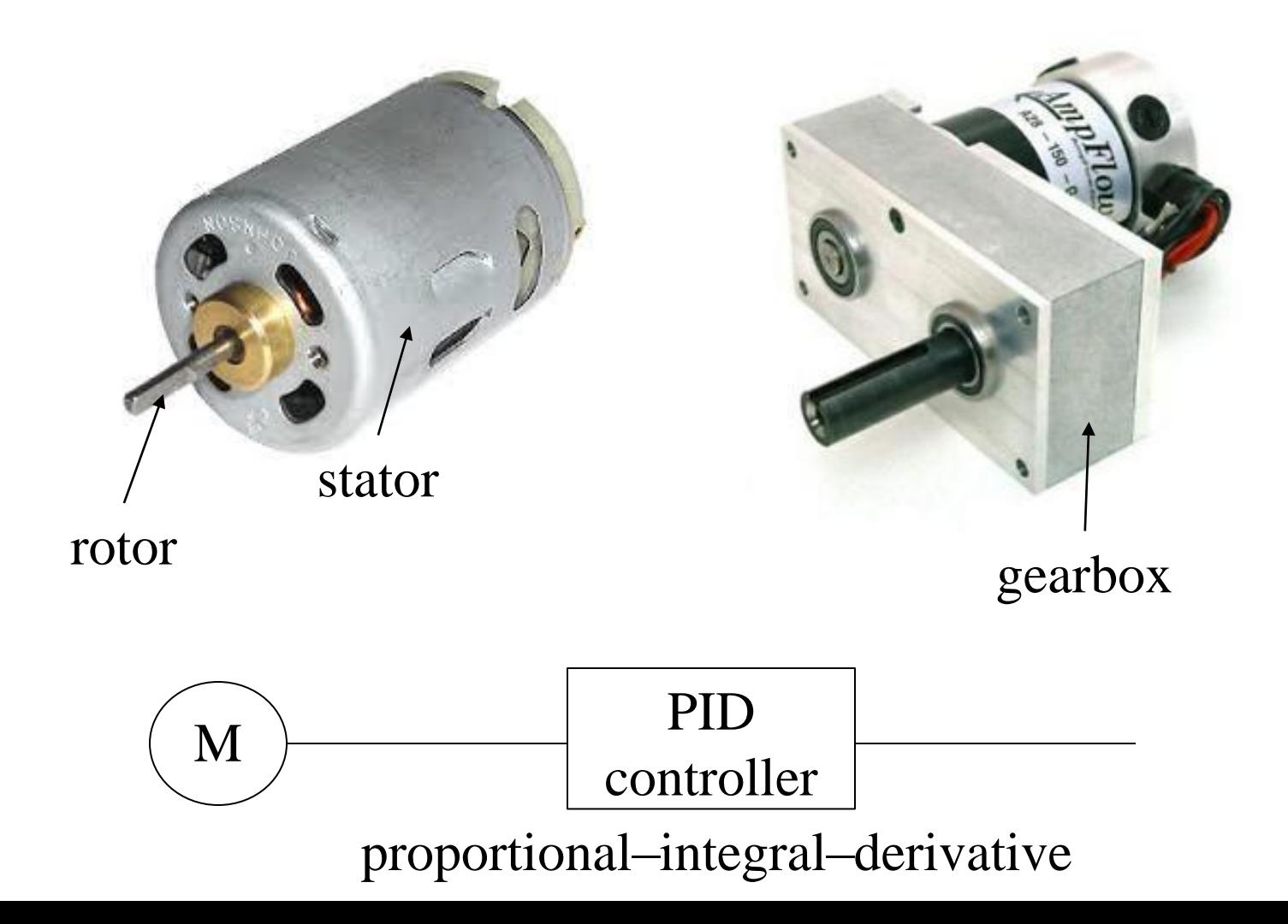

- Motors (controlled by current)
- Servomotors (controlled by frequency, positioning provided by system of gear wheels)

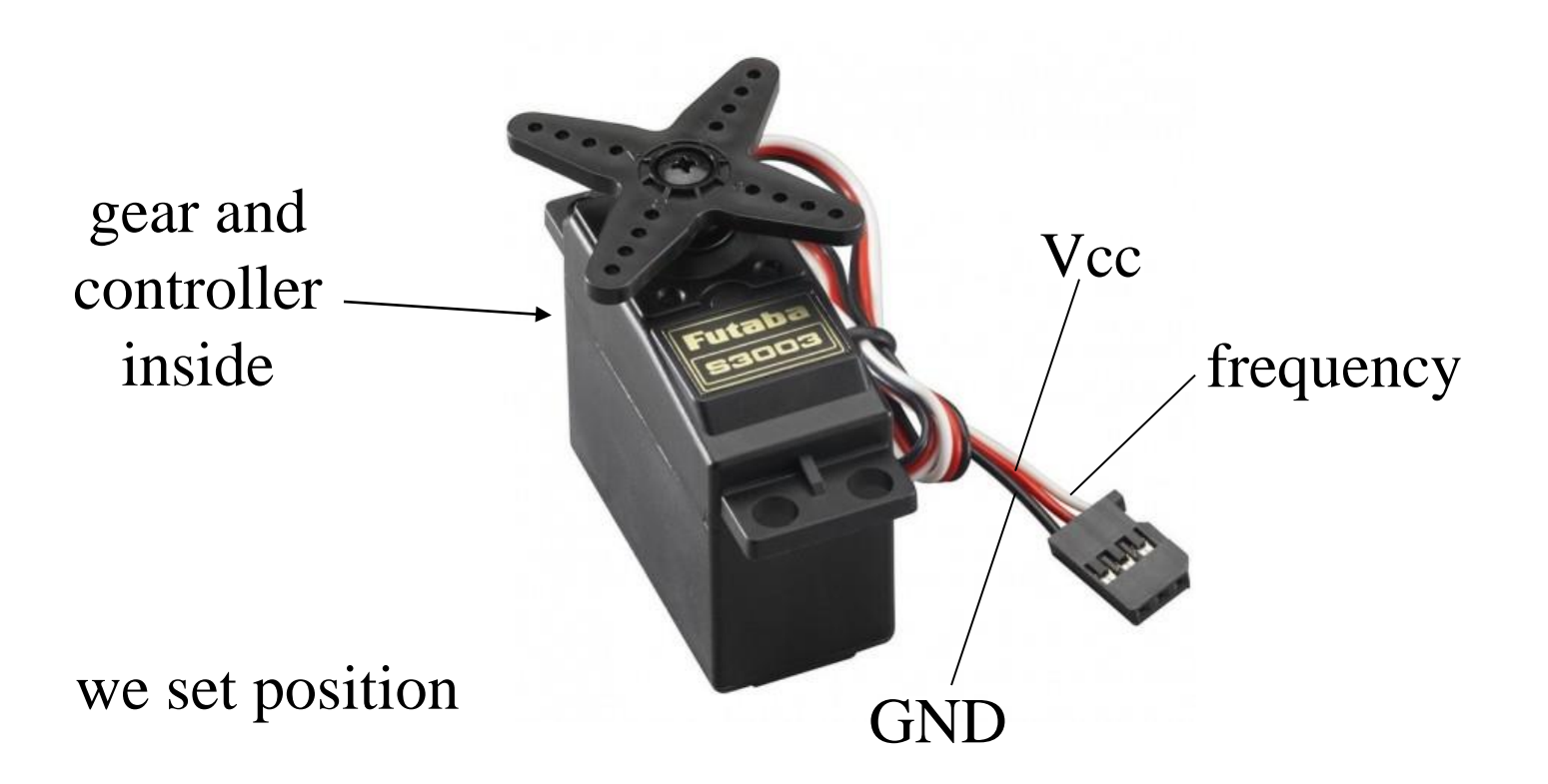

#### Encoder

#### Motors can be equipped with position sensor

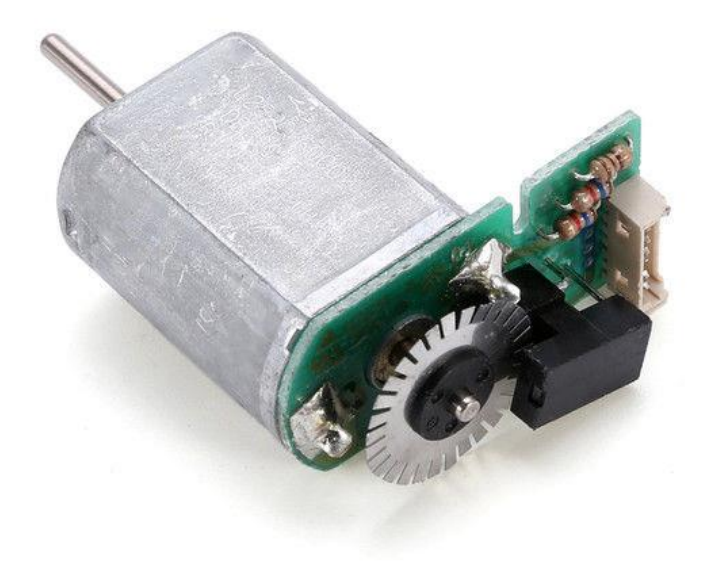

we get position

# Torque

Servomotors can operate in stall mode without overheating.

The stall mode can be switched on / off

Rear Endcap

Stator

- Motors (controlled by current)
- Servomotors (controlled by frequency, positioning provided by system of gear wheels)
- Stepper motors (positioning provided by rotor)

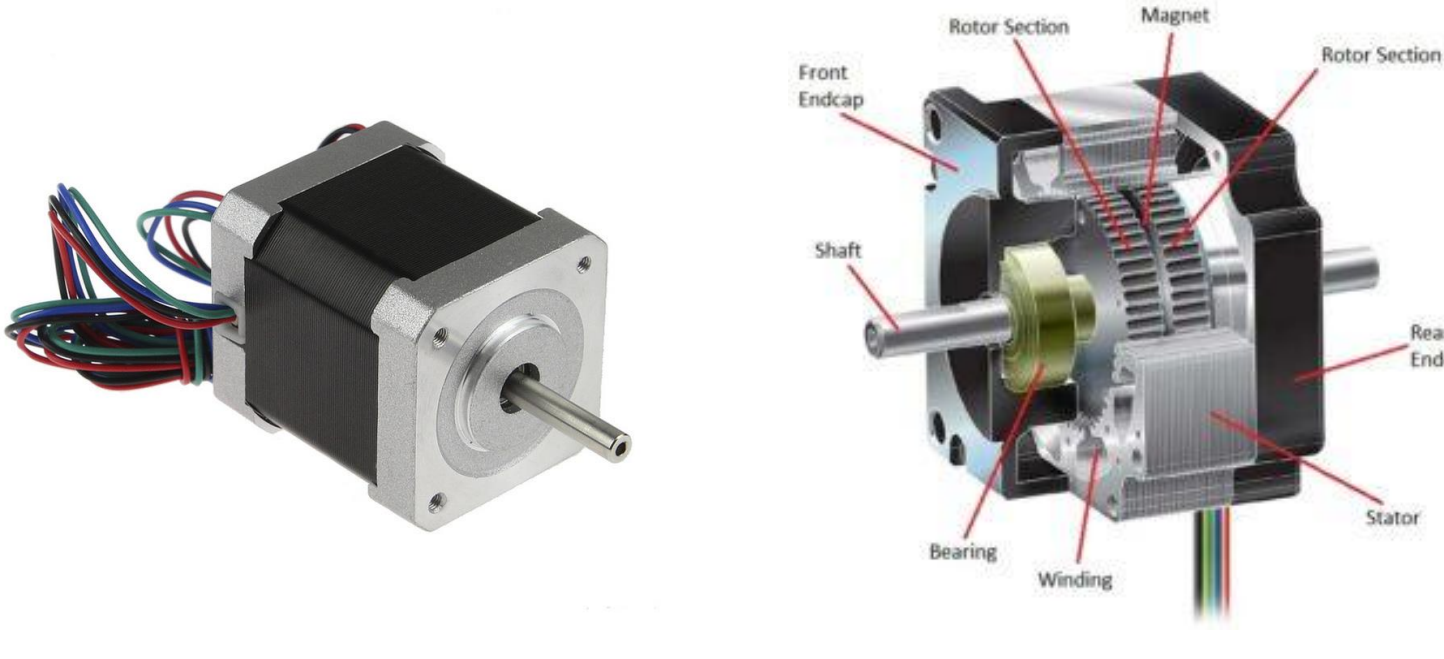

- Motors (controlled by current)
- Servomotors (controlled by frequency, positioning provided by system of gear wheels)
- Stepper motors (positioning provided by rotor)
- Brush-less motors ("fixed rotor")

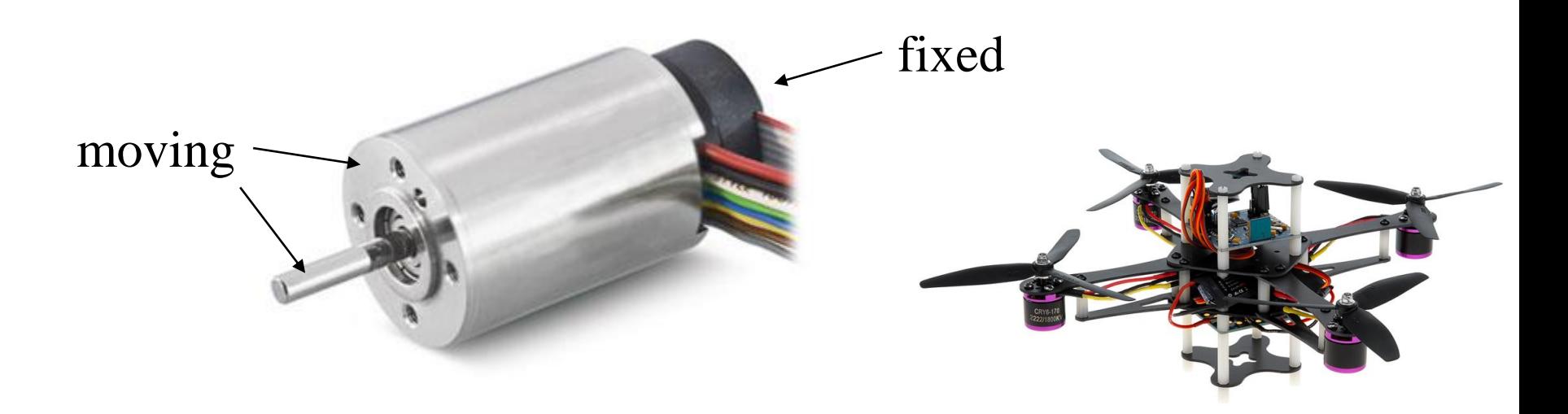

- Motors (controlled by current)
- Servomotors (controlled by frequency, positioning provided by system of gear wheels)
- Stepper motors (positioning provided by rotor)
- Brush-less motors ("fixed rotor")
- Speaker

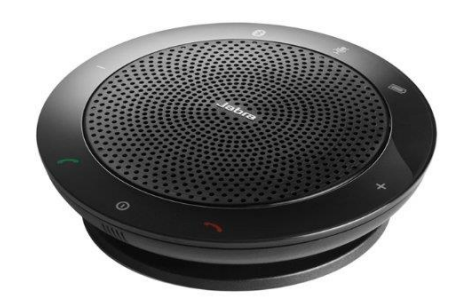

- Motors (controlled by current)
- Servomotors (controlled by frequency, positioning provided by system of gear wheels)
- Stepper motors (positioning provided by rotor)
- Brush-less motors ("fixed rotor")
- Speaker
- LED

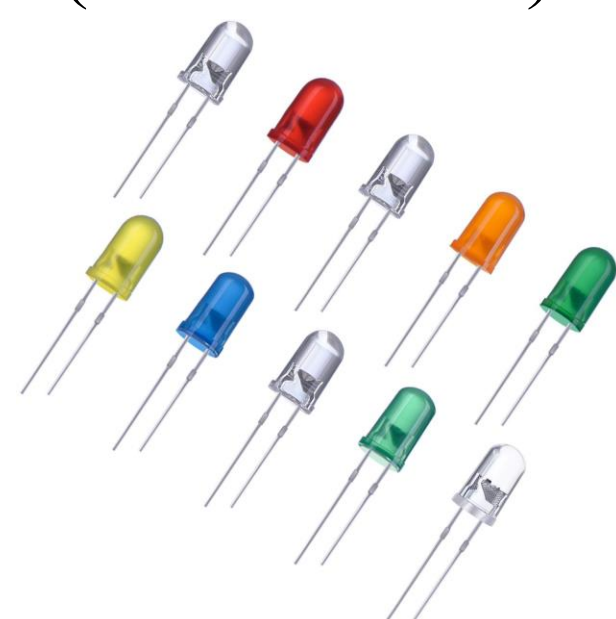

# Actuators **Figure 1998** frequency,  $$ • Stepper motors (position)

- Brush-less mo
- Speaker
- LED
- Artificial muscles (shape memory alloys, pneumatic, nylon fibers, carbon fibers, …, electroactive polymers)

- Motors (controlled by current)
- Servomotors (controlled by frequency, positioning provided by system of gear wheels)
- Stepper motors (positioning provided by rotor)
- Brush-less motors ("fixed rotor")
- Speaker
- LED
- Artificial muscles

#### Actuator parameters

- Lifetime
- Accuracy
- Resolution
- Supply voltage
- Power consumption
- Interface (I2C, RS232, RS485, USB, Ethernet, …)
- Protocols (Dynamixel, TCP/YARP)

# Inter-Integrated Circuit (I2C)

• provides mainly several general purpose inputs/outputs (GPIOs)

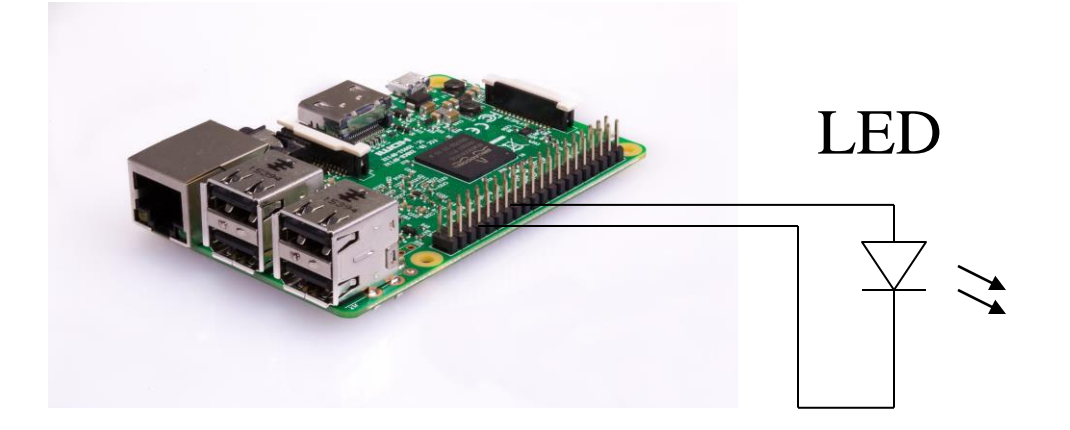

#### RS232

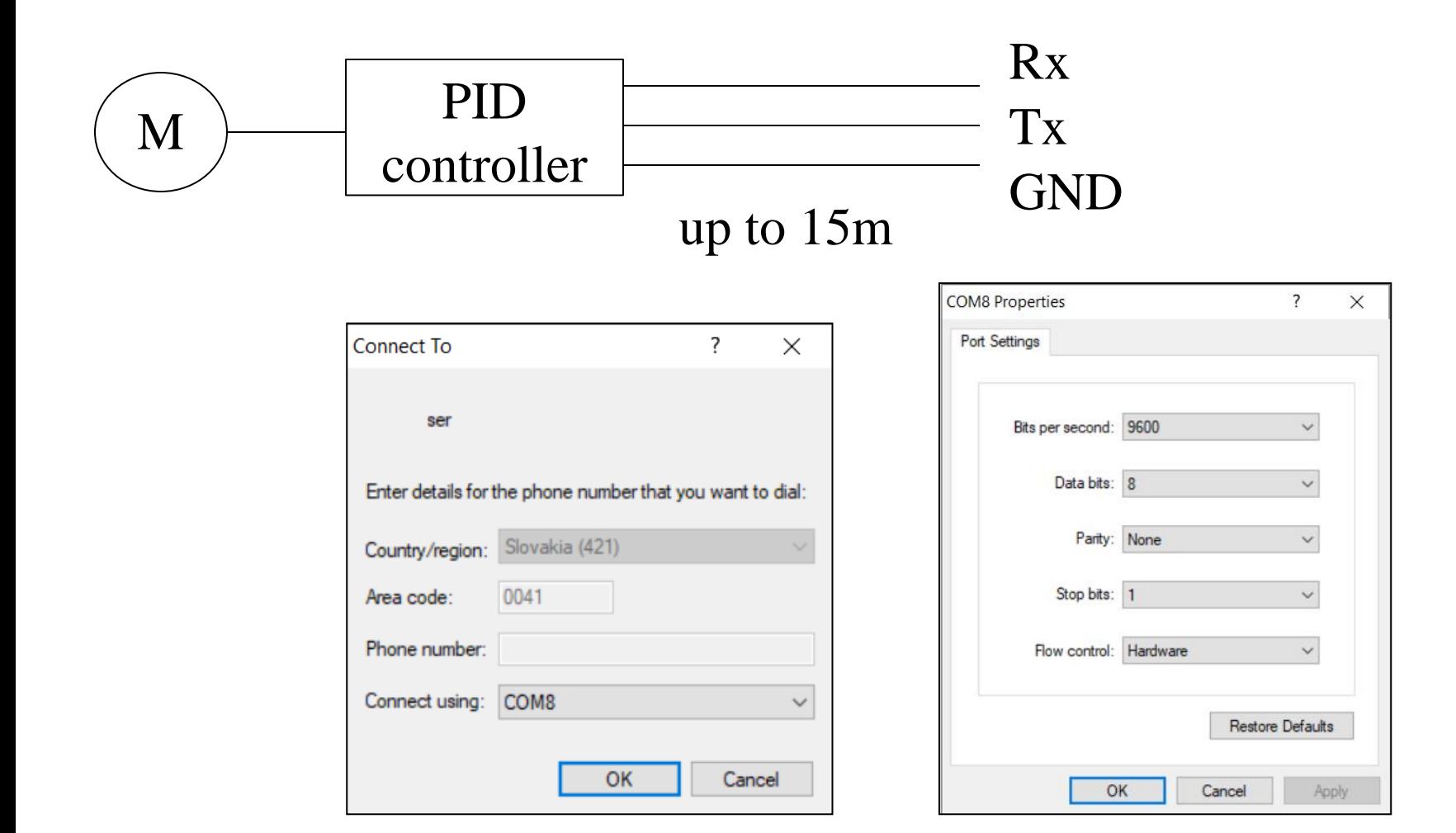

#### RS485

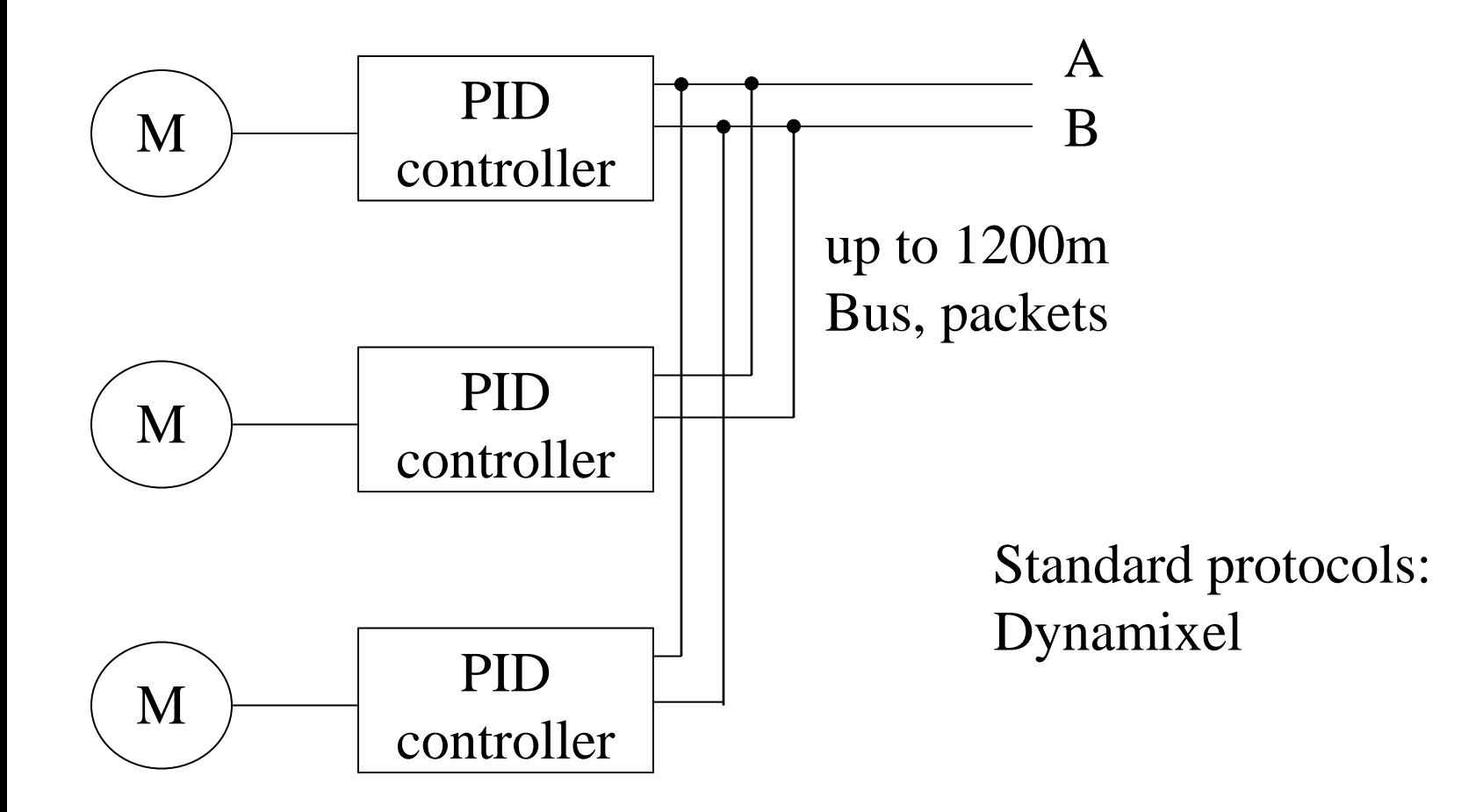

#### **EtherNet**

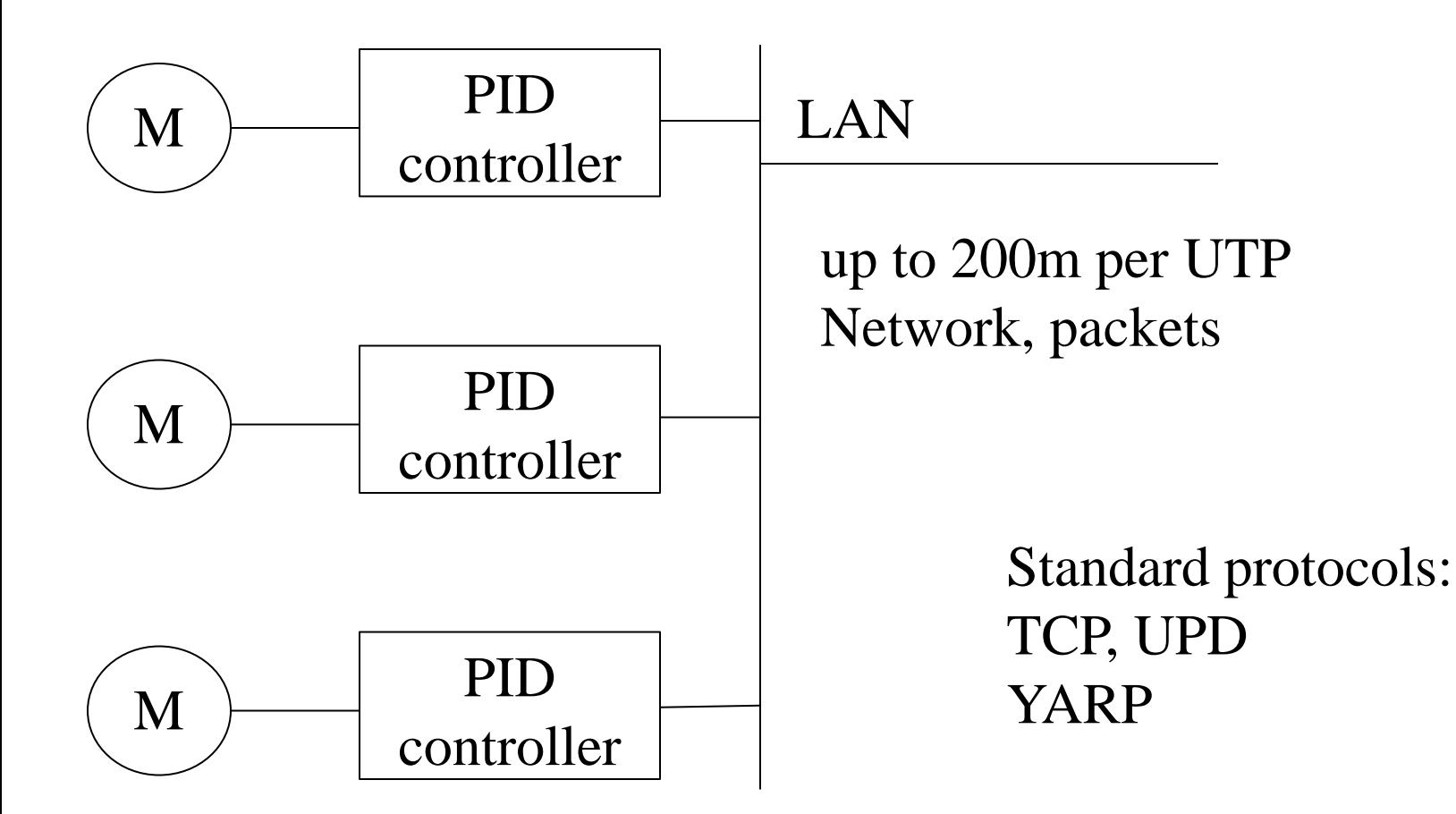

## Transmission Control Protocol (TCP)

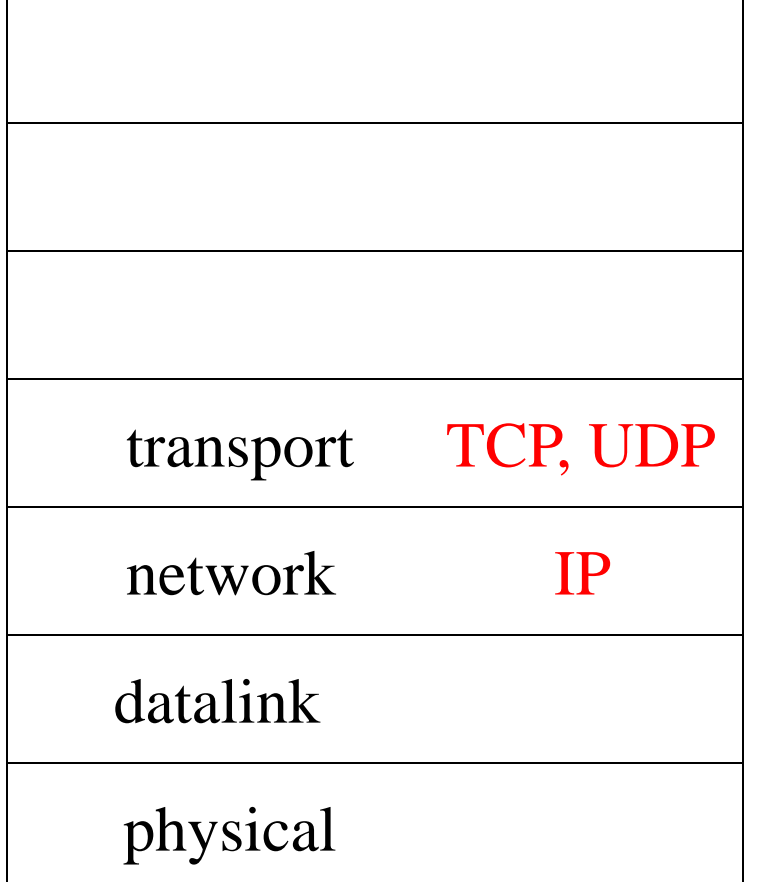

Translation of data to packets and back (streams, datagrams)

Logic address, routing, packets

Physical addresses MAC and conflict resolution

transmission to communication media, frames

#### **LAN/WAN**

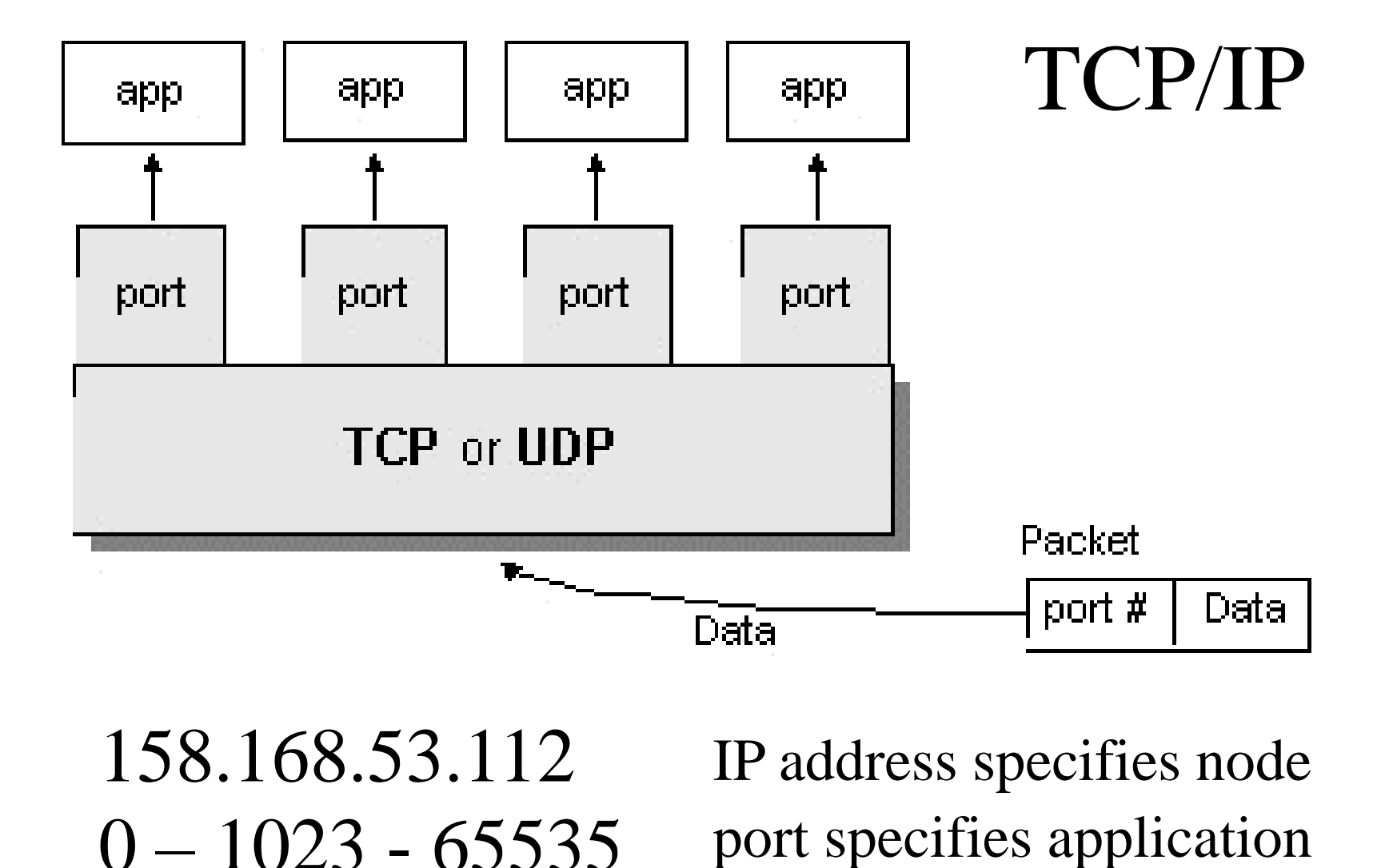

#### TCP protocol implements datastreams, that are represented (in programming languages) by sockets

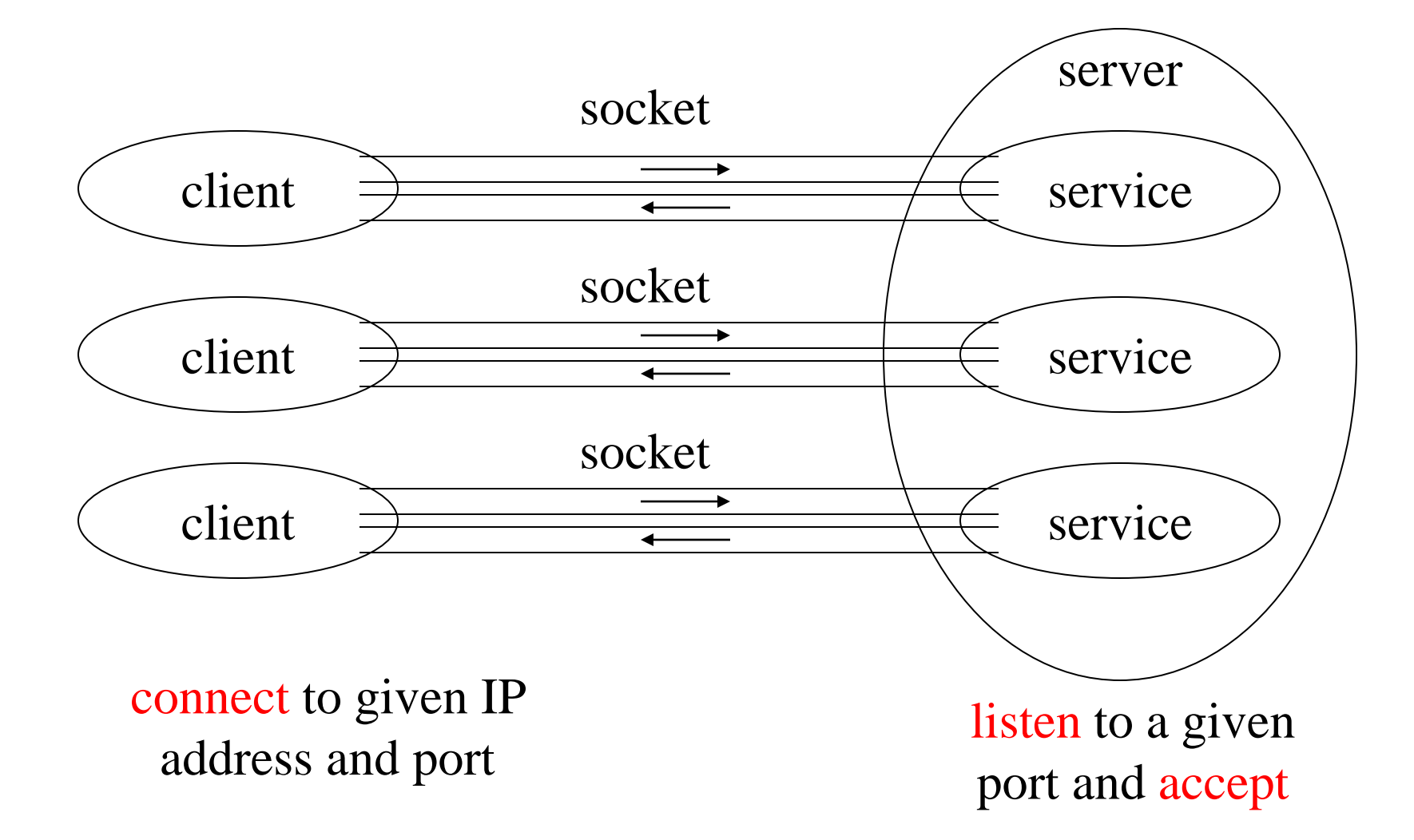

# Yet another robot platform (YARP)

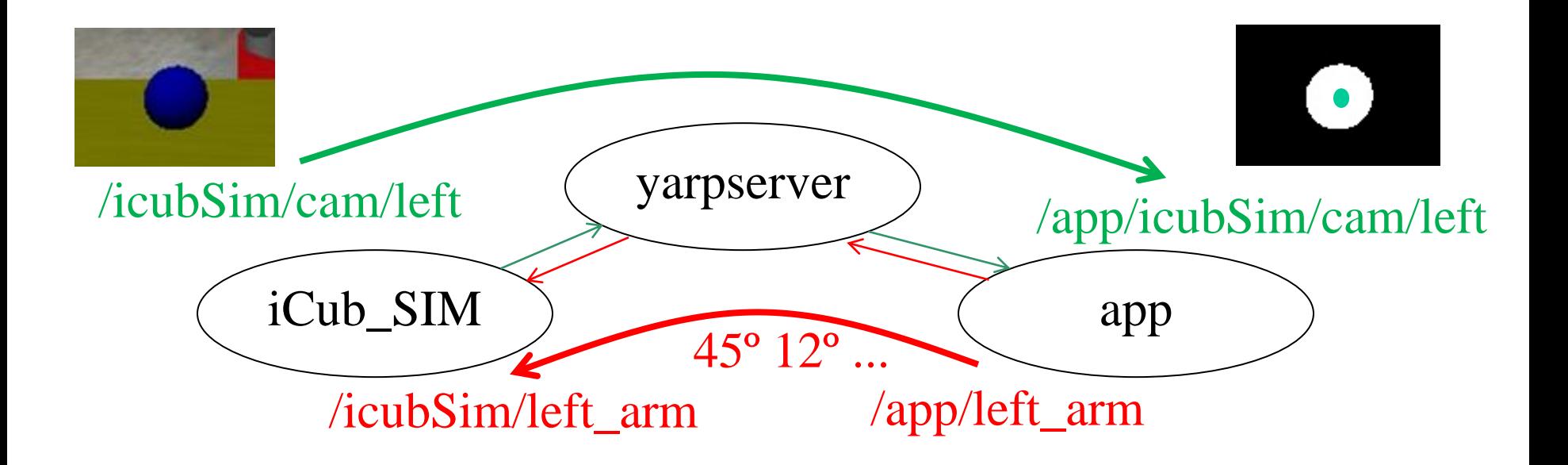

TCP port 10000, …

# YARP rpc

• Yarp rpc is readable part of the YARP protocol

CONNECT me

• /icubSim/left\_arm/rpc:i ... telnet localhost 10022

https://www.yarp.it/yarp\_without\_yarp.html

```
answer: Welcome me
d
get pos 1
answer: <position of joint 1>
answer: [ok] 
d
set pos 1 40
answer: <robot set joint 1 of its left arm to position 40 degrees>
answer: [ok] 
d
get pos 1
answer: <modified position of joint 1>
answer: [ok]
```
# Embeded systems

• Processor based, no operating system

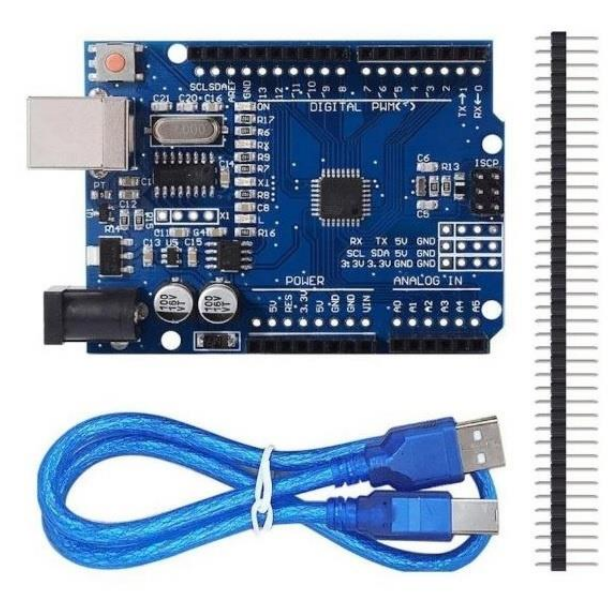

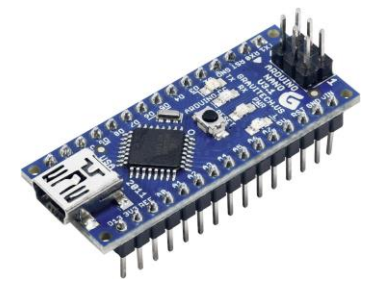

Arduino Nano

Arduino

# Edge systems

• Various computer units nowadays equipped with operating system Linux, Windows or RTOS (QNX, VxWorks)

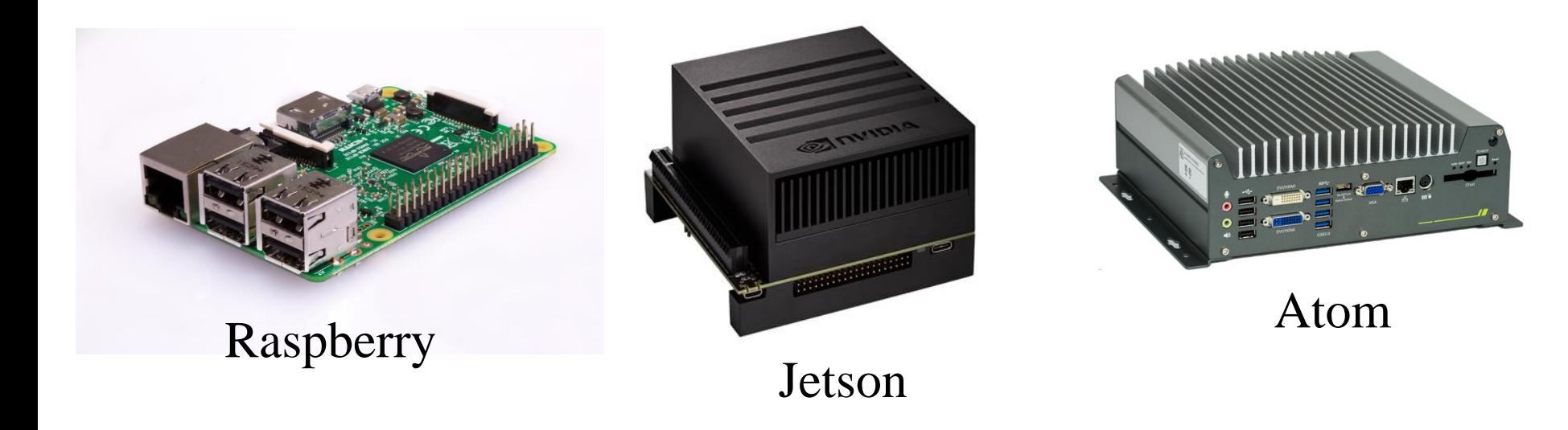

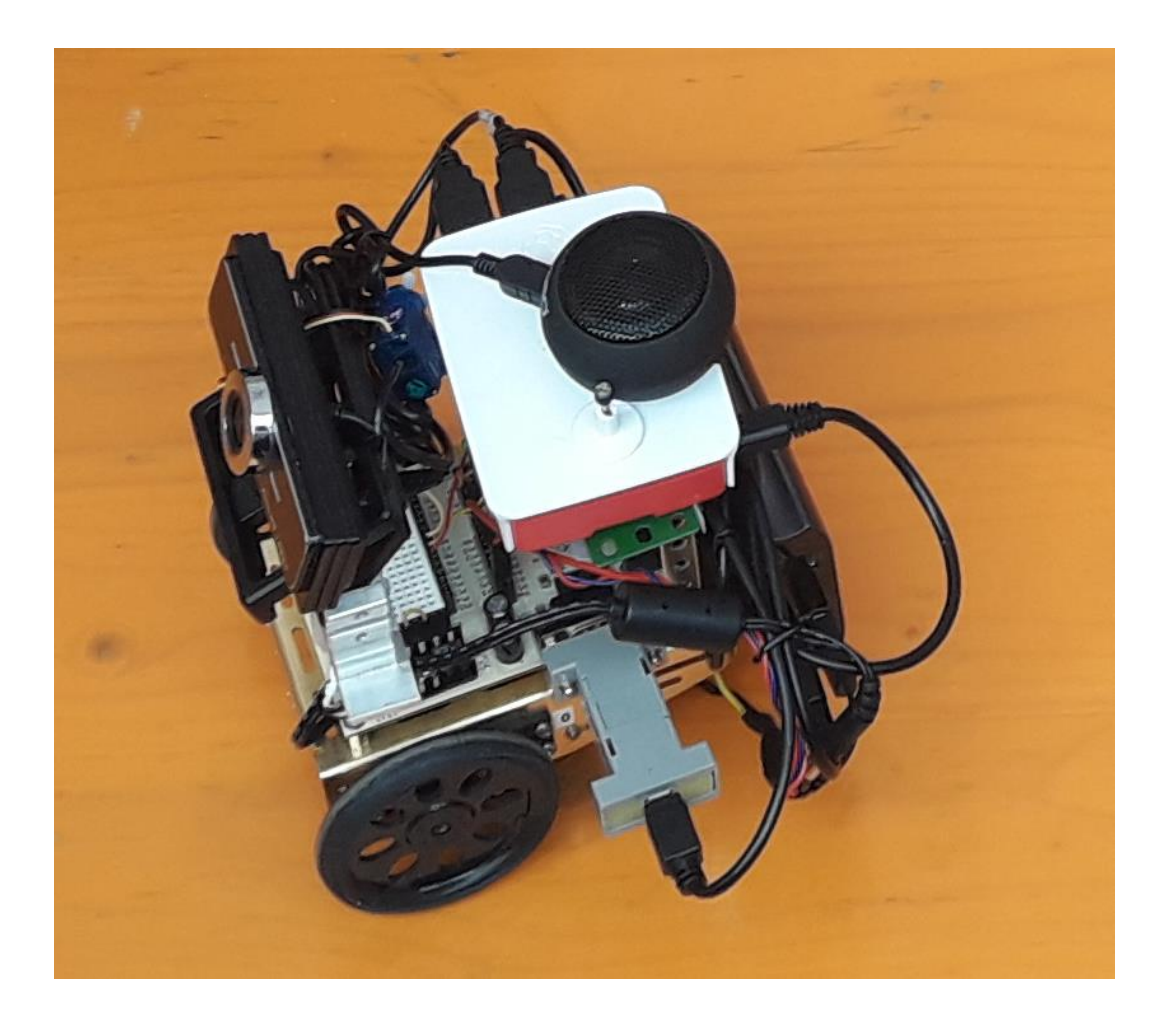

# PingPong

- servomotors
- Interface: RS232
- Proprietary protocol: pl<CR>, pr<CR>, pz<CR>,…

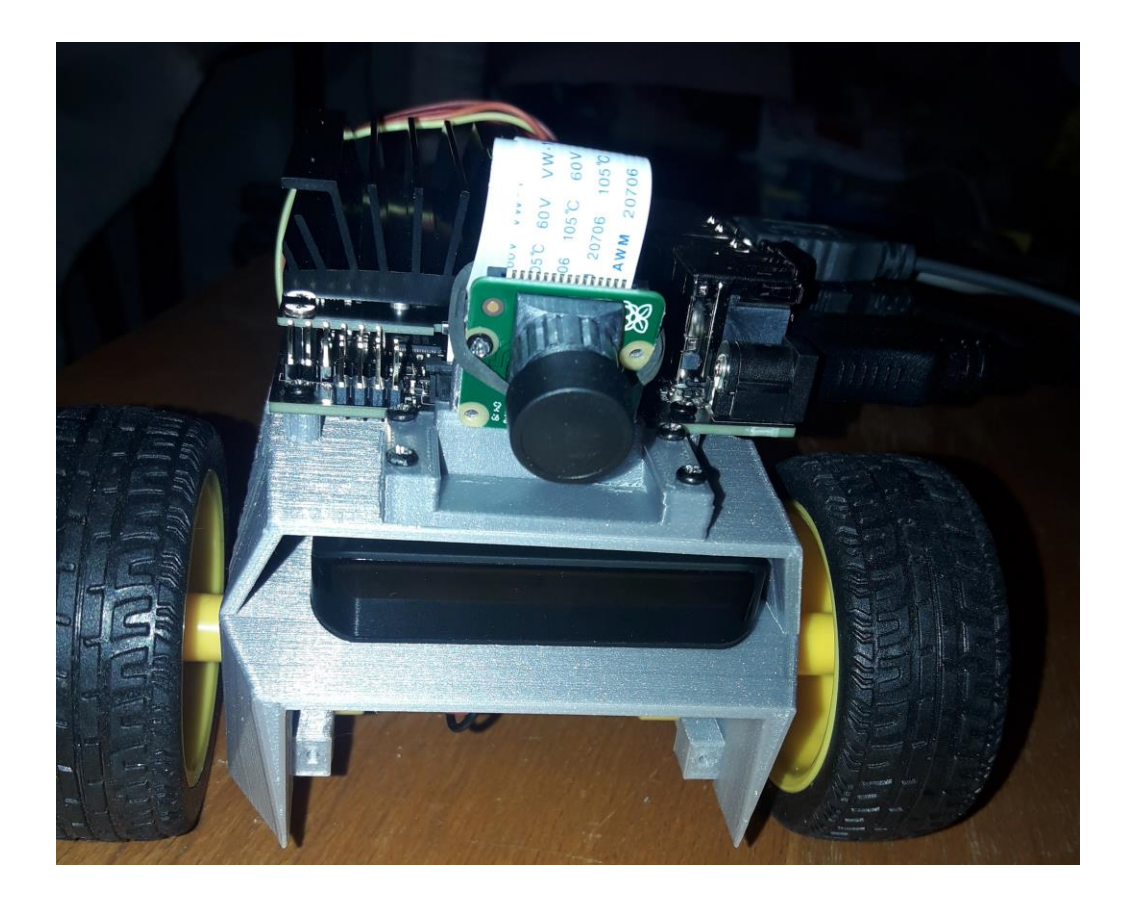

#### JetBot

- electromotors, PID controller
- Interface: I2C

## Nico

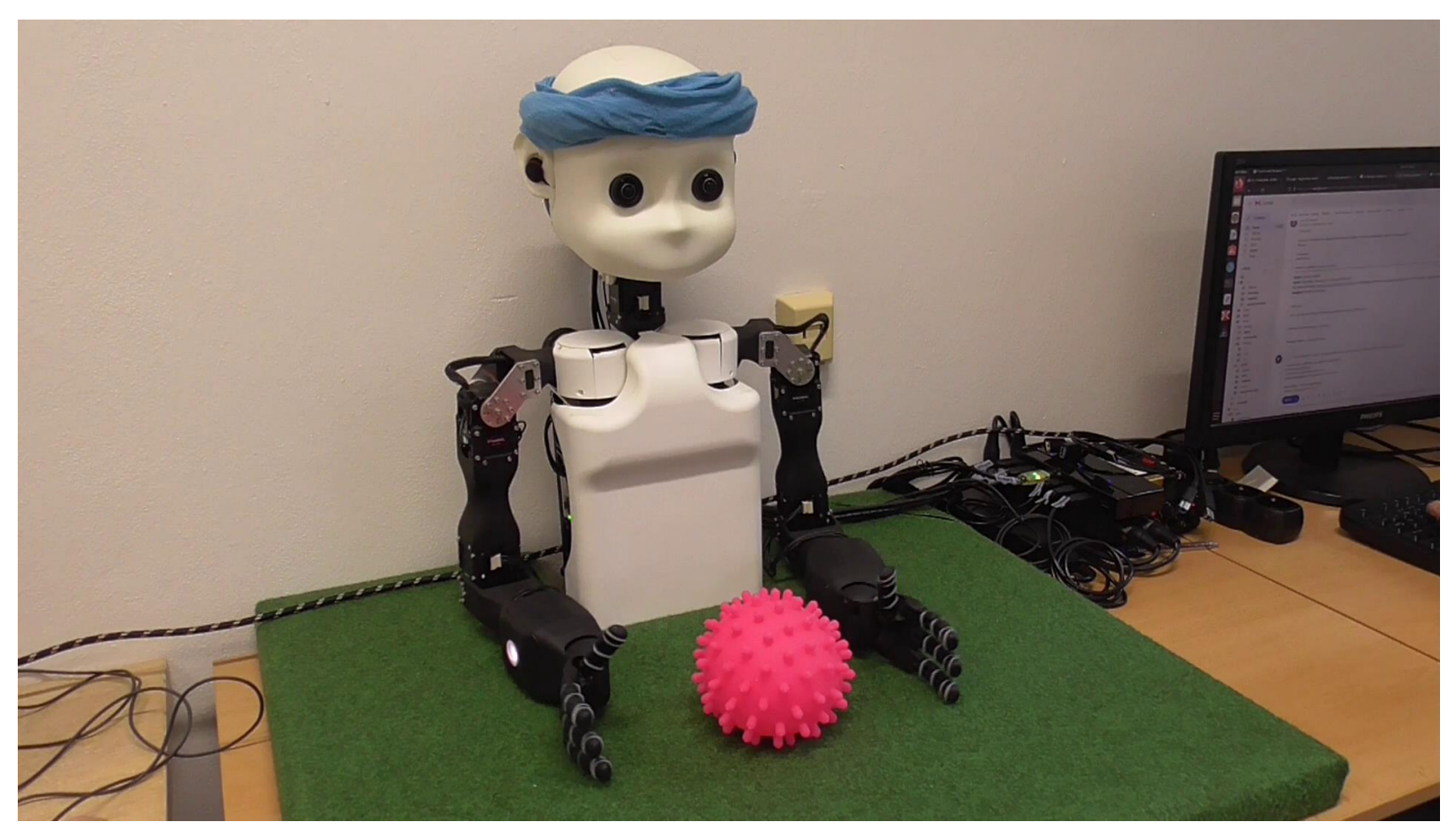

Servomotors with encoders and torque interface: RS485 (USB converter) protocol: Dynamixel

# iCubSim

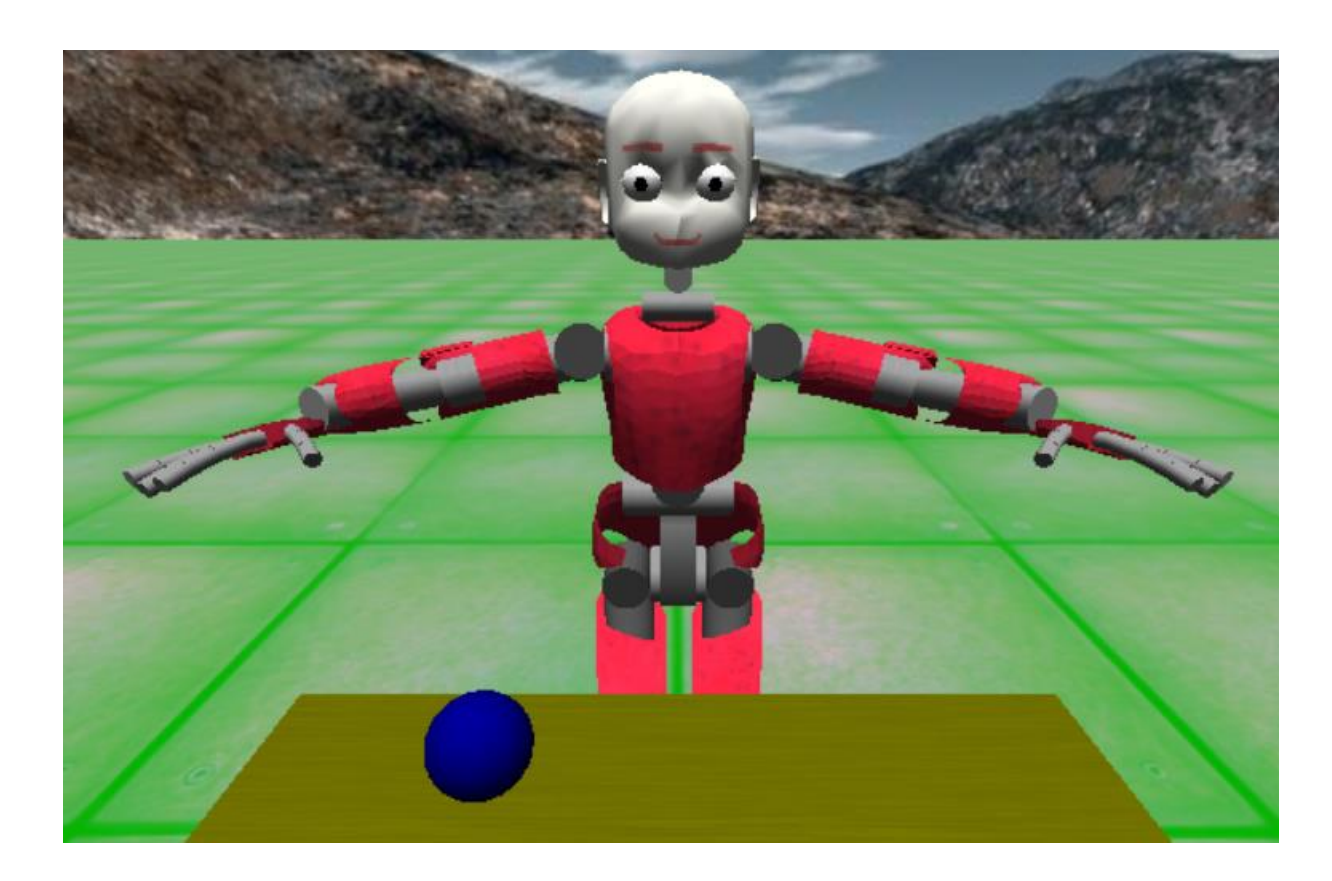

- iCub: Servomotors with encoders and torque,
- interface: EtherNet
- protocol: TCP, YARP

# Library **pyicubsim**

- Implemented for the course *Introduction to Robotics for Cognitive Science* at Matfyz in Bratislava
- provides classes iCubLeftEye, iCubRightEye, iCubLeftArm, iCubRightArm, iCubLeftLeg, iCubRightLeg, iCubHead, iCubTorso, iCubEmotion and iCubBall